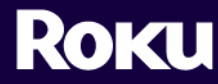

## 399 Sherman Ave, Suite 12 Palo Alto, CA 94306

tel 650.321.1394

www.rokulabs.com

## **BrightSign HD600 v1.1.28 Release Notes**

September 17, 2007

## **New Features**

- **Playlist feature** Now it's even easier to play a list of images, mp3s, or mpegs, using a simple text file. All you need to do is create a text file called autoplay.bsp and list the names of the files you want to play, in the order you wish to play them.
- **Mouse Rollover feature** You can enable rollover regions that respond when the mouse or touch point moves into that area, allowing more advanced mouse/touch driven displays. For example, on-screen buttons can be highlighted when the mouse is over them.
- **Startup Options** Now you can save a boot logo and script on the BrightSign. Both are stored in the BrightSign's internal flash memory.
	- o *Boot Logo* customize the startup logo for each project or client
	- o *Boot Script* save your custom script in memory and it executes on startup. Now all you need on the flash card is your content.
- **Audio Output modes** Now available is SPDIF with raw AC3 and Analog audio with SPDIF mirroring raw AC3. These join existing audio output options (analog audio, USB audio, and SPDIF stereo PCM).

**Note**: To learn more about the above new features, please read the *BrightSign User Guide* found on the BrightSign Support site at [www.rokulabs.com/support\\_bs.php](http://www.rokulabs.com/support_bs.php)

- **Channel Volume feature** Now you can change the volume on specific channels individually. For example, you could lower the volume on the right channel, while leaving the left at the original volume.
- **Video Playback options** you can now set the "view mode" so that video playback honors the MPEG2 aspect. Video display modes are:
	- o Scale to fill (default)
	- o Letterboxed and Centered
	- o Fill screen and Centered
- **Serial Object** allows you to send and receive commands with the serial port using Brightscript. You can control other devices or use other devices to control the BrightSign.

**Note**: To learn more about the above new features, please read the *BrightSign Object Reference Guide* found on the BrightSign Support site at [www.rokulabs.com/support\\_bs.php](http://www.rokulabs.com/support_bs.php)

## **Additional Improvements and Bug Fixes**

- New Device Info Object roDeviceInfo object allows you to check the model and version of the BrightSign using BrightScript.
- Automatic letterboxing when displaying 16x9 content in 800 x 600 resolution
- USB audio playback now chooses best sample rate supported by speakers
- Added support for 8-bit bitmaps, include RLE encoding
- Reduced delay when looping video
- Improved FAT32 Support
- Improved SPDIF output performance
- Improved mpeg video compatibility & performance
- Improved Compact Flash card compatibility
- Numerous BrightScript improvements

If you have any questions, please read the documentation found on the support website at [www.rokulabs.com/support\\_bs.php](http://www.rokulabs.com/support_bs.php) or contact technical support at [www.rokulabs.com/support\\_bs\\_contact\\_form.php](http://www.rokulabs.com/support_bs_contact_form.php).